# The C++ Programming Language

### A Tour Through  $C++$

#### Outline outline and a series of the contract of the contract of the contract of the contract of the contract of the contract of the contract of the contract of the contract of the contract of the contract of the contract of the co

C++ Overview

C++ Design Goals

Major C++ Enhancements

**Other Enhancements** 

Language Features Not Part of C++

Function Prototypes

C++ Classes

Class Vector Example

C++ Objects

C++ Object-Oriented Features

Inheritance Preview Inheritance Example: Ada-style Vectors

Dynamic Binding Preview

Overloading

New-Style Comments

Type-Safe Linkage

Inline Functions

Dynamic Memory Management

Const Type Qualifier

Stream I/O

Boolean Type

References

Type Cast Syntax

Default Parameters

Declaration Statements

Abbreviated Type Names

User-Defined Conversions

Static Initialization

Miscellaneous Differences

## C++ Overview

- C++ was designed at AT&T Bell Labs by Bjarne Stroustrup in the early 80's
	- ${\sf \pm}$  The original c*hon*t translated C ${\sf \pm}{\sf \pm}$  into C for portability
		- \* However, this was difficult to debug and potentially inefficient
	- $-$  ividity hative host machine compilers now exist  $$ 
		- e.g., Borland, DEC, GNU, HP, IBM, Microsoft, Sun, Symantec, etc.
- C++ is a mostly upwardly compatible extension of C that provides:
	- 1. Stronger typechecking
	- 2. Support for data abstraction 2. Support for data abstraction
	- 3. Support for object-oriented programming
		- ${\bf -}$  C++ supports the Object-Oriented paradigm but does not require it

## C++ Design Goals

- As with C, run-time eciency is important
	- $=$  e.g., unlike Ada, complicated run-time initiaties  $\,$ have not traditionally been required for  $C++$ 
		- \* Note, that there is no language-specific support for concurrency, persistence, or distribution in  $C++$
- Compatibility with C libraries and UNIX tools is emphasized, e.g.,
	- $-$  Object code reuse
		- The storage layout of structures is compatible with C
		- Support for X-windows, standard ANSI <sup>C</sup> library, UNIX system calls via extern block
	- ${\bf -c}$   ${\bf +}$  works with the make recompilation utility

# C++ Design Goals (cont'd)

- $\mathcal{L}$  as possible, but no close to C as possible, but no close to C as possible, but no close  $\mathcal{L}$ 
	- { i.e.,C++ is not a proper superset of C, so that backwards compatibility is not entirely maintained
		- \* Typically not a problem in practice...
- Note, certain C++ design goals con
ict with modern techniques for:
	- 1. Compiler optimization
		- $=$  e.g., pointers to arbitrary memory locations  $\,$ complicate register allocation and garbage collection
	- 2. Software engineering
		- $=$   $e.g.,$  separate compilation compileates inlin-  $\overline{\phantom{a}}$ ing due to difficulty of interprocedural analysis

## Major  $C++$  Enhancements

- 1. C++ supports object-oriented programming features
	- e.g., single and multiple inheritance, abstract base classes, and virtual functions
- 2. C++ facilitates data abstraction and encapsulation that hides representations behind abstract interfaces
	- e.g., the class mechanism and parameterized types
- 3. C++ provides enhanced error handling capabilities
	- e.g., exception handling
- 4. C++ provides a means for identifying an object's type at runtime
	- e.g., Run-Time Type Identication (RTTI)

#### **Other Enhancements** Other Enhancements

- C++ enforces type checking via function prototypes
- Allows several dierent commenting styles
- Provides type-safe linkage
- Provides inline function expansion
- Built-in dynamic memory management via new and delete operators
- Default values for function parameters
- Operator and function overloading

#### Other Enhancements (cont'd)

- References provide \call-by-reference" parameter passing
- Declare constants with the const type qualifier
- New mutable type qualier
- New bool boolean type
- New type-secure extensible I/O interface called *streams* and *iostreams* called streams and iostreams

### Other Enhancements (cont'd)

- A new set of \function call"-style cast notations
- Variable declarations may occur anywhere statements may appear within a block
- The name of a struct, class, enum, or where  $\sim$  is a type  $\sim$  is a type  $\sim$
- Allows user-dened conversion operators
- Static data initializers may be arbitrary expressions
- C++ provides a namespace control mechanism for restricting the scope of classes, functions, and global objects

# Language Features Not Part of  $C++$

- 1. Concurrency
	- See "Concurrent C" by Nehrain Gehani
- 2. Persistence
	- See Exodus system and <sup>E</sup> programming language
- 3. Garbage Collection
	- See papers in USENIX C++ 1994

#### Function Prototypes

- C++ supports stronger type checking via function prototypes
	- $=$  UNIIKE ANSI-C, C $++$  requires prototypes for both function declarations and definitions
	- $-$  Function prototypes eliminate a class of common C errors
		- e.g., mismatched or misnumbered parameter values and return types
- Prototypes are used for external declarations in header files,  $e.g.,$

extern char  $*$ strdup (const char  $*$ s); extern int strcmp (const char  $*$ s, const char  $*$ t); FILE \*fopen (const char \*filename, const char \*type); extern void print\_error\_msg\_and\_die (const char \*msg);

#### Function Prototypes (cont'd)

 Proper prototype use detects erroneous parameter passing at compile-time, e.g.,

```
\#if defined (__STDC__) || defined (__cplusplus) \;extern int freopen (const char *nm,
                  const char *tp,
                   FILE *s);
extern char *gets (char *);
extern int perror (const char *);
#else /* Original C-style syntax. */extern int freopen (), perror ();
extern char *gets ();
\#endif /* defined (_STDC_) */
/* \dots */int main (void) f
    char buf[80];
    if (freopen ("./foo", "r", stdin) == 0)
         perror ("freopen"), exit (1);
    while (gets (buf) != 0)/* \dots */;
\}
```
### Function Prototypes (cont'd)

 The preceeding program fails mysteriously if the actual calls are:

```
\frac{1}{2} Extra argument, also out-of-order! \frac{1}{2}freopen (stdin, "newfile", 10, 'C');
```

```
/* Omitted arguments. */
freopen ("newfile", "r");
```
- A  $\sim$  C compiler would generally be a complete would generally would generally be a complete would generally would generally be a complete would generally be a complete would generally be a complete would generally be a c not detect erroneous parameter passing at compile time (though lint would)
	- $-$  inote,  $C++$  little utilities are not widely available, but running GNU g++ -Wall provides similar typechecking facilities
- Function prototypes are used in both definitions and declarations
	- $-$  inote, the function prototypes must be consistent!!!

#### **Overloading**

- Two orientations or operators may be a structured functions of the contract or operators may be a structured m be given the same name provided the type signature for each function is unique:
	- 1. Unique argument types:

double square (double); Complex &square (Complex &);

2. Unique number of arguments:

```
void move (int);
void move (int, int);
```
- A function's return type is not considered when distinguishing between overloaded instances
	- $=$  e.g., the following declarations are ambiguous  $\,$ to the C++ compiler:

```
extern double operator / (Complex &, Complex &);
extern Complex operator / (Complex &, Complex &);
```
 Note, overloading is really just \syntactic sugar!"

#### C++ Classes

 The class is the basic protection and data abstraction unit in  $C++$ 

 ${\bf -}$  r.e., rather than  $\,$  per-object  $\,$  protection  $\,$ 

- The class mechanism facilitates the creation of user-defined Abstract Data Types (ADTs)
	- $-$  A class declarator defines a type comprised of  $\overline{\phantom{a}}$ data members, as well as method operators
		- \* Data members may be both built-in and userdefined
	- $-$  Classes are  $\,$  cookie cutters . used to define ob-  $\,$ jects

\* a k a *instances* 

# C++ Classes (cont'd)

- For eciency and C compatibility reasons,  $C++$  has two type systems
	- 1. One for built-in types,  $e.g.,$  int, float, char, double, etc.
	- 2. One for user-defined types, e.g., classes, structs, unions, enums etc.
- Note that constructors, overloading, inheritance, and dynamic binding only apply to user-defined types
	- ${\bf -}$  -rins minimizes surprises, but is rather cumbersome to document and explain...

# C++ Classes (cont'd)

- A class is a \type constructor"
	- $-$  e.g., in contrast to an Ada **package** or a Modula 2 module
		- \* Note, these are not types, they are "encapsulation units"
	- $-$  Ontil recently, C++ ald not have a migher-level  $$ modularization mechanism...
		- This was <sup>a</sup> problem for large systems, due to lack of library management facilities and visibility controls
	- Recent versions of the ANSI C++ draft stan- Recent versions of the ANSI C++ draft standard include mechanisms that addresses namespace control and visibility/scoping, e.g.,
		- Name spaces
		- \* Nested classes

# C++ Classes (cont'd)

- General characteristics of C++ classes:
	- $-$  Any number of class objects may be defined  $-$ 
		- \* *i.e.*, objects, which have *identity*, state, and behavior
	- ${\bf -}$  Class objects may be dynamically allocated and deallocated
	- ${\bf -}$  -Passing class objects, pointers to class objects,  $$ and references to class objects as parameters to functions are legal
	- $-$  vectors of class objects may be defined  $-$
- A class serves a similar purpose to a C **struct** s se se se
	- $-$  However, it is extended to allow user-defined  $\,$ behavior, as well

#### Class Vector Example

- There are several signicant limitations with built-in C and  $C+\bar{+}$  arrays, e.g.,
	- 1. The size must be a compile-time constant, e.g.,

```
void foo (int i)
\{int a[100], b[100]; // OK
           int c[i]; // Error!
general control of the control of the control of the control of the control of the control of the control of the
```
- 2. Array size cannot vary at run-time
- 3. Legal array bounds run from 0 tosize <sup>1</sup>
- 4. No range checking performed at run-time, e.g.,

```
\{int a[10], i;
        for (i = 0; i \le 10; i++)a[i] = 0;
   }
5. Cannot perform full array assignments, e.g.,
```

```
a = b; // Error!
```
- we can write a change of the company of the company of the company of the company of the company of the company of the company of the company of the company of the company of the company of the company of the company of th some of these limitations, *i.e.*,
	- ${\bf -}$  (1) compile-time constant size  $-$
	- $-$  (4) lack of range checking  $-$
- $\bullet\,$  Later on we'll use inheritance to finish the  $\,$ job, i.e.,
	- $=$  (2) resizing
	- $=$  (3) non-zero lower bounds
	- $=$  (5) array assignment  $=$

 /\* File Vector.h (this ADT is incomplete write initial  $\sim$  . The assignment of  $\sim$  . The assignment is the assignment of  $\sim$  . If the assignment is the assignment of  $\sim$ 

```
#if !defined (_VECTOR_H) // Wrapper section
#define _VECTOR_H
```

```
typedef int T;
class Vector f
public:
      \mathcal{L} . The size that is the size that is the \mathcal{L}this\text{-}size = len;this->buf = new T[len];
     \}\tilde{\phantom{a}} \veeector (void) { delete [] this->buf_; }
      size_t size (void) const { return this->size_; } ______________________________
     bool set (size_t i, T item);
     bool get (size_t i, T &item) const;
private:
     size_t size_;
     T *buf\lbrack:
      bool in_range (size_t i) const {
           return i > = 0 && i < this->size ();
     \}\},
#endif /* _VECTOR_H */
                                                   20
```

```
 /* File Vector.C */
```

```
#include "Vector.h"
bool Vector::set (size t i, T item) f
    if (this->in_range (i)) { \,this->buf[i] = item;
         return true;
    \}else
         return false;
\}bool Vector::get (size t i, T &item) const f
    if (this->in_range (i)) { \,item = this->buf_[i];
         return true;
    \}else
         return false;
\}
```
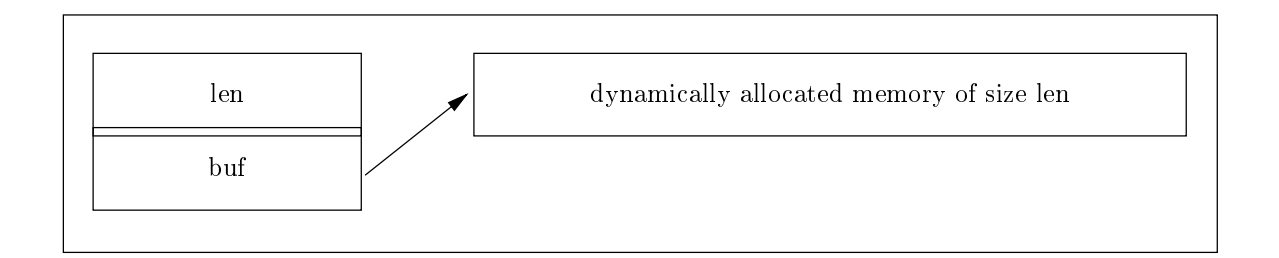

- The control block that represents an object of class Vector
	- ${\bf -}$  inote, the control block may be allocated on the stack, the global data segment, or the heap
	- $-$  However, the but held always points to mem-  $\,$ ory allocated off the heap

// File test.C

```
\#include <libc.h>
#include "Vector.h"
void foo (size_t size) \{for the contract of the contract of the contract of the contract of the contract of the contract of the contract of the contract of the contract of the contract of the contract of the contract of the contract of the contra
          int c-vec[size]; \lambda/ Error, no dynamic range
          c vec[0] = 0;
          user vec.set (0, 0);
           for (\mathsf{int} i = 1; i < user_vec.size (); i++) {
                     int t;
                     user vec.get (in the case of the case of the case of the case of the case of the case of the case of the case o
                     user vector vector vector vector vector vector vector \mathbf{r} , the \mathbf{r} - \mathbf{r}c veching the contract of the contract of the contract of the contract of the contract of the contract of the c
          \}// Error, private and protected data inaccessible
          size = user vectors = user vectors \mathbf{1}; \mathbf{1} , \mathbf{1} , \mathbf{1} , \mathbf{1} , \mathbf{1} , \mathbf{1} , \mathbf{1} , \mathbf{1} , \mathbf{1} , \mathbf{1} , \mathbf{1} , \mathbf{1} , \mathbf{1} , \mathbf{1} , \mathbf{1} , \mathbf{1}user_vec.buf[size] = 100;if (user\_vec.set (user\_vec.size (). 1000) == false)erri ("index out of range"); ("index out of range"); ("index out of range \sim// Index out of range not detected at runtime!
          c vec [size] = 1000;
          // Destructor called when user vec leaves scope
\}
```
- Note that this example has several unnecessary limitations that are addressed by additional  $C++$  features, e.g.,
	- $-$  set/get paradigm differs from C's built-in sub-  $\,$ script notation
	- ${\bf -}$  Error checking via return value is somewhat awkward
	- $-$  Only works for a vector of ints
	- $-$  Classes that inherit from Vector may not al-  $\,$ ways want the extra overhead of range checking...
- The following example illustrates several more advanced  $C++$  features
	- $-$  Don't worry, we'll cover these features in much greater detail over the course of the class!!!!

```
 /* File Vector.h */
```

```
\frac{1}{2} typedef int T;
template <class T>
class Vector {
                   for the contract of the contract of the contract of the contract of the contract of the contract of the contract of the contract of the contract of the contract of the contract of the contract of the contract of the contra
public:
       struct RANGE\_ERROR {};
       Vector (size t len = 100): size (len) f
              if (this\text{-}size \_ \leq 0)throw Vector<T>::RANGE_ERROR ();
              else this->buf_ = new T[this->size_];
       \}\tilde{\phantom{a}} \veeector (void) { delete [] this->buf_; }
       size_t size (void) const { return this->size_; } ______________________________
       T & operator [] (size_t i) {
              if (this\text{-}sin\text{-}range(i)return this->buf_[i];
              else throw Vector<T>::RANGE_ERROR ();
       }
protected:
       T &elem (size_t i) { \sf return this->buf_[i]; } \;private:
       size_t size_:
       size t size ;
       T *buf_;
       \textbf{bool} in_range (size_t i) {
              return i > = 0 && i < this->size;
       \}\};
```
// File test.C

```
\#include <libc.h>
#include "Vector.h"
\mathsf{void} foo (size_t size) { \blacksquaretry \{ // Illustrates exception handling...
             Vector<int> user_vec (size); // Call constructor
            int c_vec[size]; // Error, no dynamic range
            c vec [0] = user vec [0] = 0;
             for (\mathsf{int} i = 1; i < user_vec.size (); i++) {
                   user veching the user vector vector vector vector vector vector vector vector vector vector vector vector vector
                   c vechi da se cin e cin e cin e cin e cin e cin e cin e cin e cin e cin e cin e cin e cin e cin e cin e cin e 
            \}// Error, private and protected data inaccessible
             size = user vec.size  1;
            user\_vec.buf_{is}[size] = 100;
            user_vec.elem(3) = 120;
            // Run-time error, RANGE ERROR thrown
            user\_vec[user\_vec.size()]=1000;// Index out of range not detected at runtime!
            c vec [size] = 1000;
            // Destructor called when user vec leaves scope
      graduate and the contract of the contract of the contract of the contract of the contract of the contract of the
      catch (Vector<int>::RANGE ERROR) f /* ::: */ g
\}26
```
# C++ Objects

- A C++ object is an instance of a class (or any other  $C++$  type for that matter...)
- An object can be instantiated or disposed either implicitly or explicitly, depending on its life-time
- As with C, the life-time of a C++ object is either static, automatic, or dynamic
	- ${\bf -}$  C and C++ refer to this as the  $\,$  storage class  $\,$ of an object

- Life-time or \storage class:"
	- 1. Static
		- $=$   $\iota$ .e., it lives throughout life-time of process
		- $-$  static call be used for local, global, or classspecific objects (note, their scope is different)
	- 2. Automatic
		- ${\bf -}$  r.e., it lives only during function invocation, on the "run-time stack"
	- 3. Dynamic
		- $=$   $\iota$ .e., it lives between corresponding calls to operators new and delete
			- Or malloc and free
		- ${\bf -}$  Dynamic objects have ine-times that extend beyond their original scope

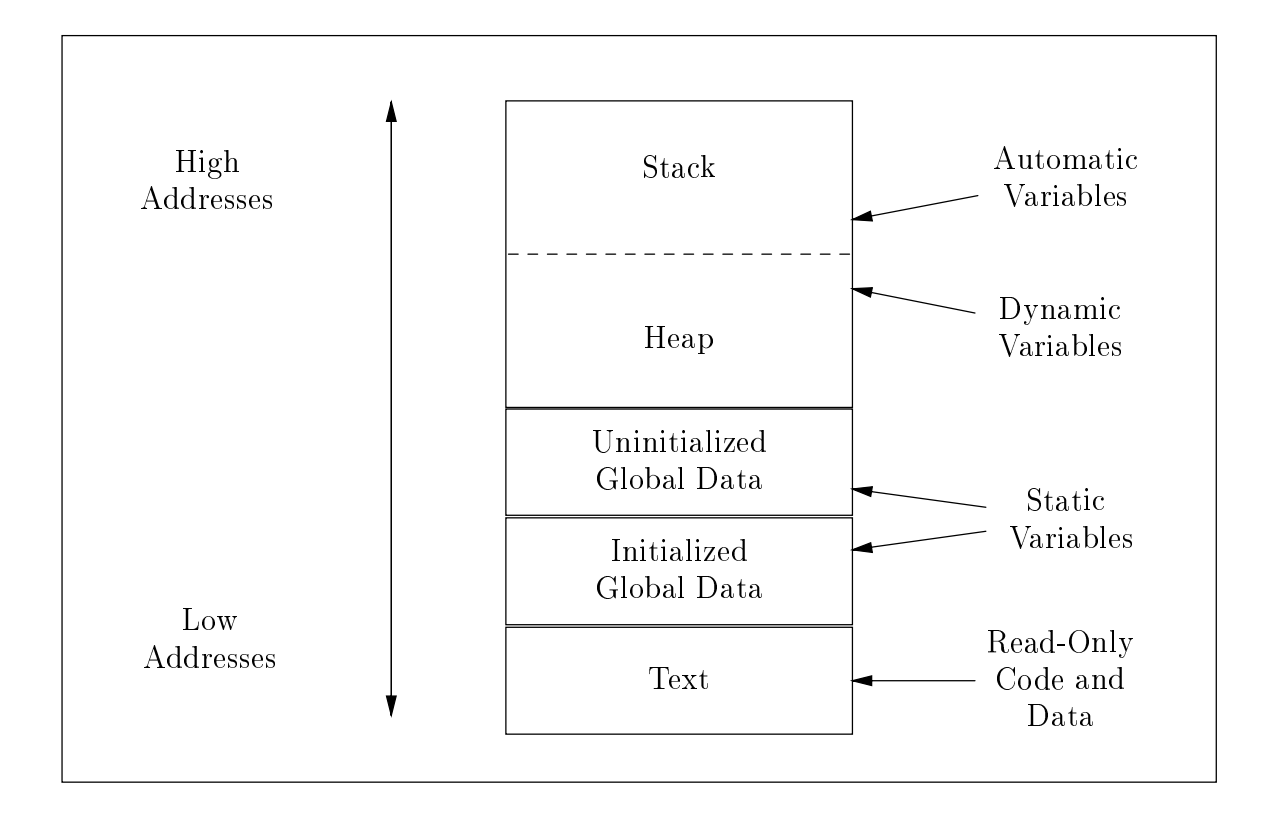

 Typical layout of memory objects in the process address space

- Most C++ implementations do not support automatic garbage collection of dynamically allocated objects
	- ${\bf -}$  In garbage collection schemes, the *run-time* system is responsible for detecting and deallocating unused dynamic memory
	- ${\bf -}$  inote, it is very difficult to implement garbage collection correctly in  $C++$  due to pointers and unions
- Therefore, programmers must explicitly deallocate objects when they want them to go away
	- $-$  C++ constructors and destructors are useful for automating certain types of memory management...

- Several workarounds exist, however, e.g.,
	- $-$  USE EINER OF LISP  $, -)$
	- $-$  Use inheritance to derive from base **class** Collectible
		- However, this only works then for <sup>a</sup> subset of classes (*i.e.*, doesn't work for built-in  $types...$ )
	- $-$  Use the class-specific new and delete opera-  $$ tors to define a memory management facility using reference counts to reclaim unused memory
	- $-$  Adapt Hans Boehm's conservative garbage col-  $\,$ lector for  $C$  to  $C++...$
- No solution is optimal, however, so storage management is often performed "by hand"  $(ugh ; -))$

# C++ Object-Oriented Features

- C++ provides three characteristics generally associated with object-oriented programming:
	- 1. Data Abstraction
		- $-$  Package a class abstraction so that only the  $\,$ public interface is visible and the implementation details are hidden from clients
		- ${\bf -}$  Allow parametenzation based on  $type$
	- 2. Single and Multiple Inheritance
		- A derived class inherits operations and at- A derived class inherits operations and attributes from one or more base classes, possibly providing additional operations and/or attributes
	- 3. Dynamic Binding
		- ${\sf \top}$  The actual type of an object (and thereby its associated operations) need not be fully known until run-time
			- \* Compare with  $C++$  template feature, which are instantiated at compile-time

# C++ Object-Oriented Features (cont'd)

- $\bullet$  C++'s object-oriented features encourage designs that
	- 1. Explicitly distinguish general properties of related concepts from
	- 2. Specific details of particular instantiations of these concepts
- e.g., an object-oriented graphical shapes library design using inheritance and dynamic binding
- This approach facilitates extensibility and reusability

# C++ Object-Oriented Features (cont'd)

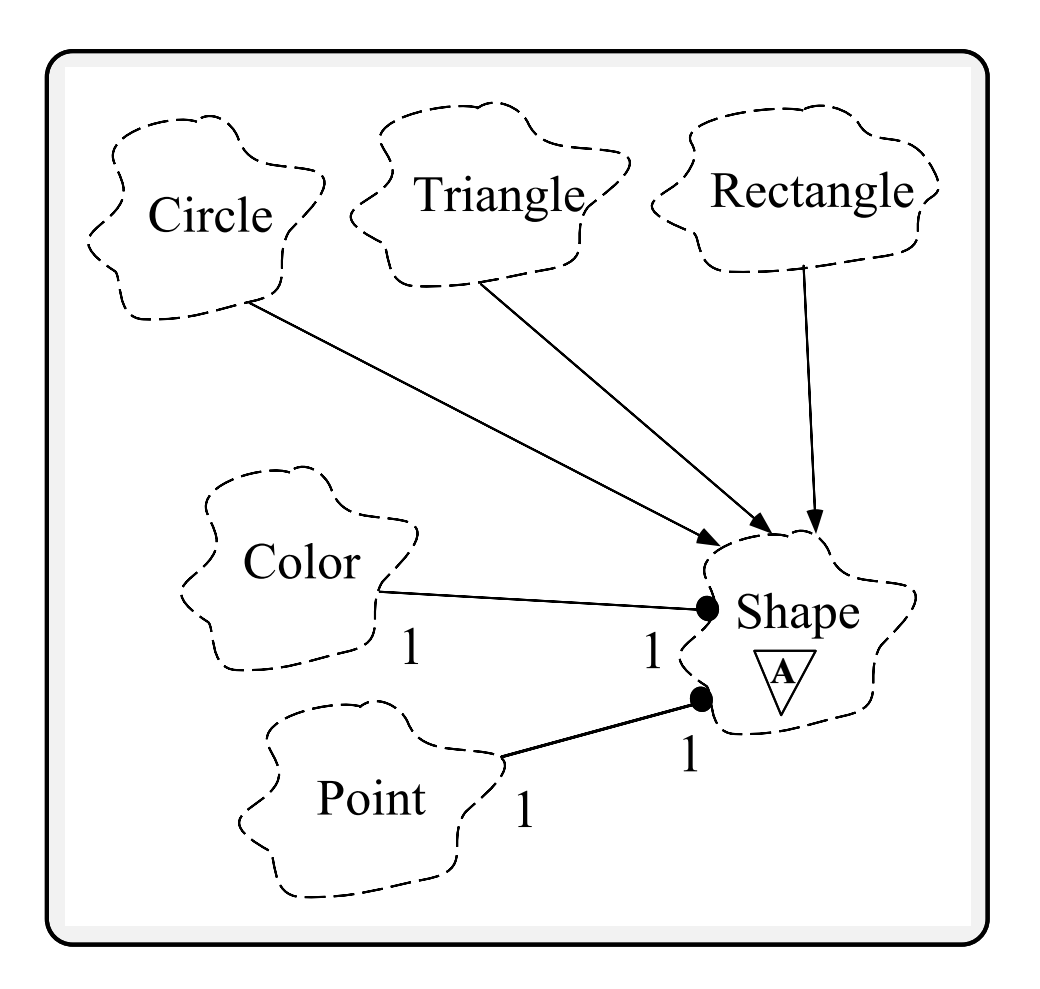

 Note, the \OOD challenge" is to map arbitrarily complex system architectures into inheritance hierarchies

# C++ Object-Oriented Features (cont'd)

- Inheritance and dynamic binding facilitate and dynamic binding facilitate and dynamic binding facilitate and d the construction of "program families" and frameworks
	- ${\bf -}$  Program families are sets of programs whose common properties are so extensive that it is advantageous to study the common properties of the programs before analyzing individual members
	- $-$  A framework is an integrated set of components that collaborate to product a reuseable architecture for a family of related applications
- It also supports the open/closed principle
	- ${\bf -}$  i.e., open with respect to extensibility, closed with respect to stability
### **Inheritance Preview**

- A type can inherit or derive the characteristics of another base type. These derived types act just like the base type, except for an explicit list of:
	- 1. Operations that are implemented differently, i.e., overridden
	- 2. Additional operations and extra data members
	- 3. Modied method access privileges
- C++ supports both single and multiple inheritance, e.g.,

```
class \times { {\tiny \diagup} {\tiny *} {\tiny \diagdown} {\tiny \diagdown} {\tiny \diagdown} {\tiny \diagdown} {\tiny \diagdown}class Y : public X \{ / * ... * / \};
class Z : public \times \{ / * ... * / \};
class YZ: public Y, public Z \{ / * ... * / \};
```
# Inheritance Example: Ada-style **Vectors**

 /\* File Ada Vector.h (still incomplete wrt assignment and initialization)  $*/$ 

```
\#if !defined ( ADA VECTOR H)
#define _ADA_VECTOR_H
#include "Vector.h"
template <class T>
class Ada Vector : private Vector<T>
\{public:
    Ada_Vector (int \vert, int \vert);
    T &operator() (int i);
    // extend visibility from class Vector
    Vector::size;
    Vector::RANGE_ERROR;
    // Note, destructor is not inherited...
private:
    int \log_{10} \log_{10}\};
\#endif /* _ADA_VECTOR_H */
```
# Inheritance Example: Ada-style Vectors (cont'd)

```
 /* File Ada Vector.C */
```
template <class T> Ada\_Vector<T>::Ada\_Vector (int I, int h) : lo bnd (l), Vector (l), Vector (l), Vector (l), Vector (l), Vector (l), Vector (l), Vector (l), Vector (l), V

```
template <class T>
T &Ada Vector<T>::operator() (int i) f
     if (this->in_range (i - this->lo_bnd_))
    // Call inherited operation, no range checking
         return this->elem (i  this->lo bnd );
    else
         throw Ada_Vector<T>::RANGE_ERROR ();
    /* or
    (*this)[i - this->lo_bnd_1; */ \hspace{0.2cm}
```
 $\}$ 

# Inheritance Example: Ada-style Vectors (cont'd)

Example Ada Vector Usage

```
{\bf -} // File main.C
   #include <stream.h>
   #include "Ada_Vector.h"
   extern "C" int atoi (const char *);
   int main (int argc, char *argy[]) { \simtry \{int lower = atoi (argv[1]);
                int upper = atoi (\text{argv}[2]);
                Ada_Vector<int> ada_vec (lower, upper);
                ada_vec (lower) = 0;for (int i = lower + 1; i \le ada_vec.size (); i++)
                       ada vec (i) = ada vec (i  1) + 1;
                // Run-time error, index out of range
                \overline{a}da vec (upper +1) = 100;
                // Vector destructor called when
                // ada vec goes out of scope
          graduate the control of the control of the control of the control of the control of the control of the control of the control of the control of the control of the control of the control of the control of the control of the
          catch (Ada Vector<int>::RANGE ERROR) f /* ::: *
   \mathcal{F}
```
# Dynamic Binding Preview

- Dynamic binding isa mechanism used along with inheritance to support a form of polymorphism
- C++ uses virtual functions to implement dynamic binding:
	- The actual method called at run-time depends The actual method called at run-time depends on  $\mathbb{R}^n$ on the class of the object used when invoking the virtual method
- C++ allows the class dener the choice of whether to make a method virtual or not
	- $-$  This leads to time/space performance vs. Thexibility tradeoffs
		- \* Virtual functions introduce a small amount of overhead for each virtual function call

# Dynamic Binding Preview (cont'd)

e.g.,

```
struct X \{ / * Base class */\mathsf{int}\, \mathsf{f}\, (void) { puts ("X::f"); } // Non-virtual
      virtual int vf (void) { puts ("X::vf"); } // Virtual
\}struct Y : public X \{ / * Derived class */\mathsf{int}\, \mathsf{f}\, (void) \{ puts ("Y::\mathsf{f}"); \} // Non-virtual
      virtual int vf (void) { puts ("Y::vf"); } // Virtual
\};
void foo (X ^*x) { /* Note, can also use references... ^*/x\rightarrow f (); /* direct call: -f_1X(x); */
     x\rightarrow yf (); /* indirect call: (*x\rightarrow yptr[1]) (x) */
\}\mathsf{int} main (void) { \blacksquareX x;
     Y y;
     foo (&x); // X::f, X::vf
     foo (&y); // X::f, Y::vf
```
 $\}$ 

# Dynamic Binding Preview (cont'd)

- Each class with 1 or more virtual functions generates one or more virtual tables (vtables)
	- $-$  inote, multiple inheritance creates multiple  $v$ ta- $\,$ bles
- A vtable is logically an array of pointers to methods
	- $-$  A *vtable* is typically implemented as an array of pointers to C functions of pointers to C functions to C functions to C functions to C functions to C functions to C functions and the C
- Each object of a class with virtual functions contains one or more virtual pointers (vptrs), which point at the appropriate value for the object to the object of the object of the object to the object to the object to the object to th
	- ${\bf -}$  The constructor automatically assigns the  $v p$ trs to point to the appropriate vtable

### New-Style Comments

- C++ allows two commenting styles:
	- 1. The traditional C bracketed comments, which may extend over any number of lines, e.g.,

```
/*
                         This is a multi-line C++ comment of the comment of the C++ comment of the C++ comment of the C++ comment of the
* /
\mathcal{L} . The state of the state of the state of the state of the state of the state of the state of the state of the state of the state of the state of the state of the state of the state of the state of the state of th
```
2. The new "continue until end-of-line" comment style, e.g.,

// This is a single-line  $C++$  comment

Note, C-style comments do not nest

```
/*
  \mathcal{F} hellow world program \mathcal{F} and \mathcal{F} and \mathcal{F} are the set of the set of the set of the set of the set of the set of the set of the set of the set of the set of the set of the set of the set of the set o
int main (void) \{for the contract of the contract of the contract of the contract of the contract of the contract of the contract of the contract of the contract of the contract of the contract of the contract of the contract of the contra
                                          printf ("hello world's world's world's world's \mathbf{r}"); we can also write \mathbf{r} and \mathbf{r}graduate the control of the control of the control of the control of the control of the control of the control of the control of the control of the control of the control of the control of the control of the control of the
  \mathcal{L} . The state of the state of the state of the state of the state of the state of the state of the state of the state of the state of the state of the state of the state of the state of the state of the state of th
```
 However, these two styles nest, so it is possible to comment out code containing other comments, e.g.,

```
/* assert (i < size) // check index range */// if (i != 0 /* check for zero divide \overline{Y} && 10 / i)
                                                         43
                                                         \overline{\phantom{a}}
```
# New-Style Comments (cont'd)

 Naturally, it is still possible to use C/C++ preprocessor directives to comment out blocks of code:

 $#$ if 0 /\* Make sure only valid  $C++$  code goes here!  $*/$  $\frac{1}{2}$  i.e., don't use apostrophes!  $\frac{1}{2}$  $\#$ endif

Beware of subtle whitespace issues:::

```
int b = a //* divided by 4 */4;
-a;
/* C++ preprocessing and parsing. */
int b = a - a;
\frac{1}{2} C preprocessing and parsing. \frac{1}{2}int b = a/4; -a;
```
 Note, in general it is best to use whitespace around operators and other syntactic elements, e.g.,

```
char *_{X};
int foo (char * = x); // OK
int bar (char *= x); // Error
```
### Type-Safe Linkage

 Type-safe linkage allows the linker to detect when a function is declared and/or used inconsistently, e.g.,:

```
// File abs.c
long abs (long arg)
\{return arg < 0 ? -arg : arg;
\}// File application.c
#include <stdio.h>
int abs (int arg);
int main (void) { printf ("%d\n", abs (-1)); }
```
with the safe linkage, this error would be a strong to the safe linkage, the safe linkage, the safe linkage of remain hidden until the application was ported to a machine where ints and longs were different sizes

```
= e.g., intel 00200 =
```
# Type-Safe Linkage (cont'd)

 Type-safe linkage encodes all C++ function names with the types of their arguments (a.k.a. "name mangling"!)

e.g.,

long abs (long arg)  $\rightarrow$  \_abs\_\_Fl  $\mathsf{int}$  abs ( $\mathsf{int}$  arg)  $\rightarrow$  \_abs\_\_Fi

Therefore, the linker may be used to define may be used to detect mismatches between function prototypes, function definitions, and function usage

# Type-Safe Linkage (cont'd)

- Name mangling was originally created to support overload resolution
- Only function names are mangled
	- { i.e.,variables, constants, enums, and types are not mangled...
- On older C++ compilers, diagnostic messages from the linker are sometimes rather cryptic!
	- $-$  see the c++filts program...

# Typesafe Linkage (cont'd)

- Language interoperability issues
	- ${\bf -}$  This problem arises as a side effect of using type-safe linkage in  $C++$
	- $=$  C functions used in C++ code (*e.g.*, standard  $=$ UNIX library functions) must be explicitly declared as requiring C linkage (i.e., names are not mangled) via the new extern "C" declaration

```
 e.g.,
```
 $\}$ 

```
extern "C" int abs (int i);
double abs (double d);
Complex abs (Complex &c);
\mathsf{int} foo (int bar) { \hspace{0.1cm}cout \lt abs (Complex (-10, 4.5));
          // calls _abs__F7Complex
          \lt abs (bar) // calls \text{abs}<< abs (3.1416) // calls \_abs\_Fd
```
### Typesafe Linkage (cont'd)

Language interoperability issues (cont'd)

 $-$  Other syntactic forms of **extern** blocks:  $-$ 

```
extern "C" f
      char *mktemp (const char *);
      char *getenv (const char *);
  \}- Encapsulating existing header lifes \sim#if defined (__cplusplus)
  extern "C" f
  #endif /* _cplusplus */\#include <string.h>
  #ifdef _cplusplus
  \}#endif /* _cplusplus */
```
 $-$  Note,  $extern$  blocks also support other languages...  $-$ 

e.g., FORTRAN, Pascal, Ada, etc.

### **Inline Functions**

- Many programming languages force developers to choose between:
	- 1. Modularity/abstraction (function call)
	- 2. Performance (macro or inline-expansion by-hand)
- C++ allows inline function expansion, which has several advantages:
	- 1. It combines the efficiency of a macro with the type-security and abstraction of a function call
	- 2. It reduces both execution time and code size (potentially)
	- 3. It discourages the traditional reliance upon macro preprocessor statements

- Here's an example of a common C problem with the preprocessor:
	- ${\bf -}$  Classic C macro, no sanity-checking at macro  $$ expansion time

 $\#$ define SQUARE $(X)$   $((X) * (X))$ int  $a = 10$ ;

int  $b = SQUARE$  (a++); // trouble!!! (a++) \* (a++)

 ${\sf -C++}$  infine function template

```
template<class T> inline
T square (T \times) { return x * x; }
```

```
int c = square (a++); // OK
```
- Points to consider about inline functions:
	- 1. Class methods that are defined in their declaration are automatically expanded inline
	- 2. It is difficult to debug code where functions have been inline expanded and/or optimized
	- 3. Compilers require more time and space to compile when there are many inline functions
	- 4. Inline functions do not have the pseudo-polymorphic properties of macros
		- $-$  However, **inline** templates approximate this functionality functionality
	- 5. Compilers often have limits on the size and type of function that can be inlined.
		- $=$  e.g., if stack frame is very large.  $\,$

int foo (void) {<br>int local\_array[1000000];

// :::  ${\sf T}$  This can cause surprising results wr*t* code size, e.g.,

 $\mathsf{int}\ \mathsf{bar}\ (\mathsf{void})\ \{\ \mathsf{foo}\ (\text{)}\ \mathsf{foo}\ (\text{)}\ \}$ 

- As an example of inlining in C++, we will discuss a simple run-time function call "trace" facility
	- ${\bf -}$  Provides a rudimentary debugging facility
		- e.g., useful for long-running network servers
- The goals are to be able to: the able to: the able to: the able to: the able to: the able to: the able to: the
	- 1. Determine the dynamic function calling behavior of the program, *i.e.*, "tracing"
	- 2. Allow for fine-grain control over whether tracing is enabled, e.g.,
		- $-$  At compile-time (remove all traces of Trace  $$ and incur no run-time penalty)
		- $-$  At run-time (via signals and/or commandline options)
	- 3. Make it easy to automate source code instrumentation

 $=$   $e.g.,$  write a regular expression to match func-  $\,$ tion definitions and then insert code automatically

#### Example output: Example output: Example output: Example output: Example output: Example: Example: Example: Example: Example: Example: Example: Example: Example: Example: Example: Example: Example: Example: Example: Example

```
\sim corresponding to the corresponding to the corresponding to the corresponding to the corresponding to the corresponding to the corresponding to the corresponding to the corresponding to the corresponding to the corres
% a.out 10 1
enter int main (int argc, char *argv[]) in file main.C on line 25
 enter void foo (void) (file main.C, line 8)
   enter void foo (void) in (file main.C, line 8)
    enter void foo (void) in (file main.C, line 8)
     enter void foo (void) in (file main.C, line 8)
       enter void foot (void) in (file main.C, line 8)
        enter void foo (void) in (file main.C, line 8)
          enter void foo (void) in (file main.C, line 8)
           enter void foo (void) in (file main.C, line 8)
            enter void foo (void) in (file main.C, line 8)
              enter void foo (void) in (file main.C, line 8)
               enter void foo (void) in (file main.C, line 8)
               leave void foo (void)
              leave void foo (void)
            leave void foo (void)
                   void food and a void food and a void food and a void food and a void food and a void food and a void food and 
         leave void foo (void)
                  void food (void) food (void) food (void) food (void) food (void) food (void) food (void) food (void) food (void) food (void) food (void) food (void) food (void) food (void) food (void) food (void) food (void) food (void) f
        leave void foo (void)
       leave void foo (void)
              void food and a void food and a void food and a void food and a void food and a void food and a void food and 
    leave void foo (void)
    - - - - - void foo (void)
   leave void foo (void)
 leave void foo (void)
leave int main (int argc, char *argv[])
```

```
 e.g., main.C
```

```
#include "Trace.h"
void foo (\mathsf{int} max_depth) {
    T ("void foo (void)");
    /* Trace _{-} ("void foo (void)", 8, "main.c") */
     \mathsf{if} (max_depth >0) foo (max_depth - 1);
    /* Destructor called automatically */\}int main (int argc, char *argv[]) { \,
```

```
const int MAX DEPTH =
           \text{argc} = 1 ? 10 : \text{atoi (argv[1])};if (\text{argc} > 2)Trace::set nesting indent (atoi (argv[2]));
     if (\text{argc} > 3)Trace::stop\_tracing();
     T ("int main (int argc, char *argv[])");
     foo (MAX_DEPTH);
     return 0;
     \frac{1}{2} Destructor called automatically \frac{1}{2}\}
```
// Trace.html // Trace.html // Trace.html // Trace.html // Trace.html // Trace.html // Trace.html // Trace.html

```
\#if !defined (_TRACE_H)
\#define \_TRACE\#if defined (NTRACE) // compile-time omission
\#define T(X)#else
\#define T(X) Trace \_ (X, \_LINE_{-}, \_FILE_{-})
#endif /* NTRACE */
class Trace f
public:
    Trace (char *n, int line = 0, char *file = "");
    ~Trace (void);
    static void start_tracing (void);
    static void stop_tracing (void);
    static int set_nesting_indent (int indent);
private:
    static int nesting_depth_;
    static int nesting indent;
    static int enable_tracing_;
    char *name;
\};
\#if defined (__INLINE__)
\#define INLINE inline
#include "Trace.i"
#else
\#define INLINE
\#endif /* __INLINE -*/
\#endif /* _TRACE_H */
```

```
e.g., in the contract of the contract of the contract of the contract of the contract of the contract of the c
```

```
\#include <stdio.h>
INLINE
Trace::Trace (char *n, int line, char *le) f
    if (Trace::enable_tracing_)
         fprintf (stderr, "%*senter %s (file %s, line %d)\n",
              Trace::nesting_indent_ *
              Trace::nesting_depth_++,
              "", this->name= = n, file, line);
\}INLINE
Trace::~Trace (void) {
    if (Trace::enable_tracing_)
```

```
fprintf (stderr, "%*sleave %s\n",
     Trace::nesting_indent_ *
```

```
-- Trace::nesting_depth_,
```
 $""$ , this->name\_);

 $\}$ 

```
e.g., \blacksquare
```

```
#include "Trace.h"
#if !defined (_INLINE__)
#include "Trace.i"
\#endif /* __INLINE __ */
```

```
/* Static initializations */
int Trace::nesting_depth = 0;int Trace::nesting_indent_ = 3;
int Trace::enable_tracing = 1;
void Trace::start_tracing (void)
        Trace:enable_tracing = 1;
\}void Trace::stop\_tracing (void) {
                                                      for the contract of the contract of the contract of the contract of the contract of the contract of the contract of the contract of the contract of the contract of the contract of the contract of the contract of the contra
        Trace::enable\_tracing_ = 0;\mathcal{F}_{\mathcal{F}}\mathsf{int} Trace::set_nesting_indent (\mathsf{int} indent) {
        int result = Trace::nesting_indent_;
        Trace::nesting_index = indent;
        return result;
\}
```
## Dynamic Memory Management

 Dynamic memory management is now a built-in language construct, e.g.,

```
= Traditional C-Style =void *malloc (size_t);
  void free (void *);// \dotsint a = malloc (10 a = sizeof a);
  free ((void * ) a);- C++ syntax
  int a = new int[10];
  int *b = new int:
  // \dotsdelete [] a;
```
- delete b;
- Built-in support for memory management improves:
	- 1. Type-security
	- 2. Extensibility
	- 3. Efficiency

### **Const Type Qualifier**

 C++ data objects and methods are qualifiable with the keyword const, making them act as "read-only" objects

 $=$  e.g., pidcing them in the  $\,$  text segment  $\,$ 

- $-$  const only applies to objects, not to types
- e.g.,

const char  $*$ foo = "on a clear day"; char  $*$ const bar = "you can C forever!"; const char  $*$ const zippy = "yow!";

foo =  $"$ To C or not to C?" // OK foo[7] =  $'C'$ ; // error, read-only location

// error, can't assign to const pointer bar bar <sup>=</sup> "avoid cliches like the plague."; // OK, but be careful of read-only memory!!!  $bar[1] = 'D';$ 

```
\textbf{const} int index = 4 - 3; // index == 1
// read-only an array of constant ints
const int array [index + 3] = {2, 4, 8, 16};
                                            60
```
 $-$ 

### Const Type Qualifier (cont'd)

- User-dened const data objects:
	- $-$  A const qualifier can also be applied to an object of a user-defined type,  $e.g.,$

const String string constant ("Hi, I'm read-only!"); const Complex complex zero (0.0, 0.0); string constant <sup>=</sup> "This will not work!"; // ERROR complex zero += Complex (1.0); // ERROR complex\_zero ==  $Complex(0.0)$ ; // OK

- Ensuring the correction is an important correction in important  $\mathbb{R}^n$  is an important correct number of  $\mathbb{R}^n$ tant aspect of designing  $C++$  interfaces, e.g.,
	- 1. It ensures that const objects may be passed as parameters
	- 2. It ensures that data members are not accidentally corrupted

# Const Type Qualifier (cont'd)

- const methods constitution and constitution of the constitution of the constitution of the constitution of the constitution o
	- $-$  const methods may specify that certain read-  $$ only operations take place on user-defined const objects, e.g.,

```
class String {
public:
      size_t size (void) const { return this->len_; } _______________________________
     void set (size_t index, char new_char);
     // \dotsprivate:
     size_t len;
\};
```

```
const String string constant ("hello");
string constant.size (); // Fine
```
 $-$  A const method may not directly modify its this pointer

```
string constant.set (1, 'c'); // Error
```
# Stream I/O

- C++ extends standard C library I/O with stream and jostream classes streamand is a contract of the contract of the contract of the contract of the contract of the contract of the contract of the contract of the contract of the contract of the contract of the contract of the contract of the contr
- Several goals
	- 1. Type-Security
		- $-$  Reduce type errors for I/O on built-in and user-defined types
	- 2. Extensibility (both above and below)
		- $-$  Allow user-defined types to interoperate syn-  $\,$ tactically with existing printing facilities
			- Contrast with printf/scanf-family
		- ${\bf -}$  Transparently add new underlying I/O devices to the jostream model
			- i.e., share higher-level formatting operations

# Stream I/O (cont'd)

- The stream and iostream class categories replace stdin, stdout, and stderr with cout, cin, and cerr
- These classes may be used by overloading the << and >> operators
	- ${\bf -}$  C++ does not get a segmentation fault since the "correct" function is called

```
#include <iostream.h>
char *name = "joe";
int id = 1000;cout \lt\lt "name = " \lt\lt name \lt\lt ", id = " \lt\lt id \lt\lt '\n';
// cout.operator<< ("name = ").operator<< ("joe"):::
```
 ${\bf -}$  In contrast, old C-style I/O oners no protection from mistakes, and gets a segmentation fault on most systems!

printf ("name =  $\sqrt{s}$ , id =  $\sqrt{s}$ ); name, id);

# Stream I/O (cont'd)

- Be careful using Stream I/O in constructors and destructors for global or static objects, due to undefined linking order and elaboration problems...
- $\bullet$  In addition, the Stream I/O approach does In addition, the Stream I/O approach does not work particularly well in a multi-threaded environment...
	- ${\bf -}$  This is addressed in newer compilers that oner  ${\bf -}$ thread-safe iostream implementations

### Boolean Type

- C++ has added a new build-in type called bool bool
	- $-$  The bool values are called true and false
	- $-$  Converting numeric or pointer type to <code>bool</code> takes 0 to **false** and anything else to **true**
	- $-$  bool promotes to int, taking false to 0 and true to 1
	- $-$  Statements such as if and while are now converted to bool
	- ${\bf -}$  All operators that conceptually return truth  ${\bf -}$ values return bool
		- $*$  e.g., the operands of &&,  $||,$  and  $||,$  but not  $\&$ ,  $\vert$ , and  $\sim$

### **References**

- C++ allows references, which may be:
	- 1. Function parameters
	- 2. Function return values
	- 3. Other objects
- A reference variable creates an alternative name (a.k.a. "alias") for an object
- References may be used instead of point-
	- 1. Increased code clarity
	- 2. Reduced parameter passing costs
	- 3. Better compiler optimizations
- References use call-by-value syntax, but possess call-by-reference semantics

### References (cont'd)

e.g., consider a swap abstraction:

```
void swap (int x, int y)
\{int t = x; x = y; y = t;
\}int main (void) f
     int a = 10, b = 20;
     printf ("a = \%d, b = \%d\n\cdot", a, b);
     swap (a, b);
     printf ("a = %d, b = %d\n", a, b);
\}
```
- There are several problems with this code
	- 1. It doesn't swap!
	- 2. It requires a function call
	- 3. It only works for integers!

### References (cont'd)

```
e.g., swapper is well as a swapper in the contract of the contract of the contract of the contract of the contract of the contract of the contract of the contract of the contract of the contract of the contract of the cont
```

```
void swap (int *xp, int *yp) {
     int t = *xp; *xp = *yp; *yp = t;
\mathcal{F}_{\mathcal{F}}int main (void) f
     int a = 10, b = 20;
     printf ("a = %d, b = %d\n", a, b);
     swap (&a, &b);
     printf ("a = \%d, b = \%d\n\cdot", a, b);
\}\#define SWAP(X,Y,T) \
     do \{T = (X); (X) = (Y); (Y) = ... \} while (0)
int main (void) f
     int a = 10, b = 20;
     printf ("a = \%d, b = \%d\n\cdot", a, b);
     SWAP (a, b, int); // beware of a++!
     printf ("a = \%d, b = \%d\n\cdot", a, b);
\}
```
### References (cont'd)

```
e.g., swapper is well as a swapper in the contract of the contract of the contract of the contract of the contract of the contract of the contract of the contract of the contract of the contract of the contract of the cont
```

```
template <class T> inline void
swap (T &x, T &y) f
     T t = x:
     T = T to T = T the set of T = Tx = y;
     y = t;
\}int main (void) f
     int a = 10, b = 20;
     double d = 10.0, e = 20.0;
     printf ("a = \%d, b = \%d\n\cdot", a, b);
     printf ("d = \sqrt[n]{f}, e = \sqrt[n]{e});
     swap (a, b);
     swap (d, e);
     printf ("a = %d, b = %d\n", a, b);
     printf ("d = \sqrt[n]{f}, e = \sqrt[n]{e});
\}
```
## References (cont'd)

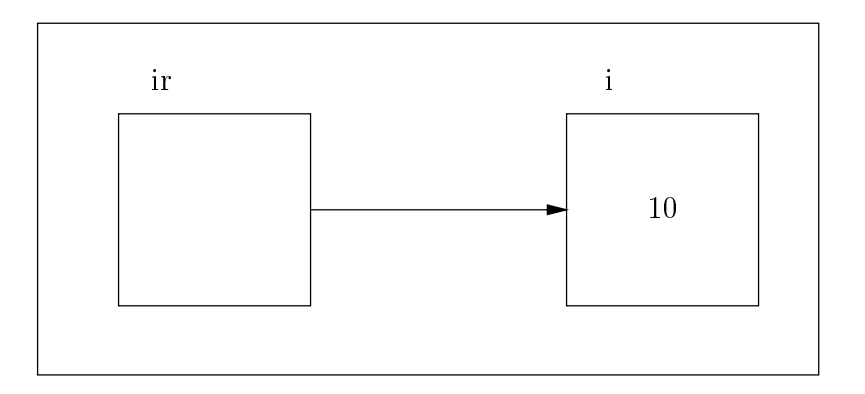

with references (as with classes), it is interesting (as with classes), it is interesting (as in  $\sim$ portant to distinguish *initialization* from assignment, e.g.,

```
int i = 10;
\intint &ir = i; // Equivalent to int *const ip = &i;
ir = ir + 10; // dereference is automatically done
         // *ip = *ip + 10;
```
- Once initialized, a reference cannot be changed
	- ${\bf -}$  i.e., it may not be reassigned to reference a new location
	- $-$  inote, after initialization all operations allect  $\,$ the referenced object

\* *i.e., not* the underlying **const** pointer...

## Type Cast Syntax

 C++ introduces a new type cast syntax in addition to Classic C style casts. This "function-call" syntax resembles the type conversion syntax in Ada and Pascal, e.g.,

// function prototype from math.h library extern double log10 (double param);

- if  $((int)$   $log10$   $((double)$  7734 $)$ != 0) ;  $\frac{1}{x}$  C style type cast notation  $\frac{x}{x}$
- if (int (log10 (double (7734))) != 7734) ; // C++ function-style cast notation
- This is performed at comparison called a the comparison called at  $\frac{1}{2}$ pile time

# Type Cast Syntax (cont'd)

- This type cast syntax is also used to specify explicit type conversion in the  $C++$ class mechanism
	- ${\bf T}$  . Fins allows multiple-argument casts, *i.e.*,  $\langle\,{\rm C}0\rangle$ istructors"

e.g.,:

```
class Complex f
public:
    Complex (double, double = 0.0);
    // \dotsprivate:
    double real, imaginary;
g;
```

```
// Convert 10.0 and 3.1416 into a Complex object
Complex c = Complex (10.0, 3.1416);
```
// Note that old-style C syntax would not suffice here... Complex c <sup>=</sup> (Complex) (10.0, 3.1416);

# Type Cast Syntax (cont'd)

- Note, there are a variety of syntactical methods for constructing objects in  $C++$ , e.g.,
	- 1. Complex c1 <sup>=</sup> 10.0;
	- 2. Complex c2 <sup>=</sup> (Complex) 10.0;
	- 3. Complex  $c3 =$  Complex  $(10.0)$ ;
	- 4. Complex c4 (10.0);
- consistent and also works with built-in types...

 ${\bf -}$  It also generalizes to multiple-argument casts...  $-$ 

#### Default Parameters

- C++ allowsdefault argument values in
	- ${\bf -}$  If trailing arguments are omnted in the actual function call these values are used by default, e.g.,

```
void assign_grade (char *name, char *grade = "A");
// additional declarations and definitions...
```

```
assign_grade ("Bjarne Stroustrup", "C++");
// Bjarne needs to work harder on his tasks
```

```
assign_grade ("Jean Ichbiah");
// Jean gets an "A" for Ada!
```
- default arguments arguments arguments arguments arguments arguments arguments arguments arguments arguments ar when one must change a class without affecting existing source code
	- $=$  e.g., add new params at end of argument list  $\sim$ (and give them default values)

# Default Parameters (cont'd)

- Default parameter passing semantics are similar to those in languages like Ada:
	- $=$  e.g., only trailing arguments may have defaults  $\,$ 
		- /\* Incorrect \*/ int  $x$  (int  $a = 10$ , char b, double  $c = 10.1$ );
	- ${\bf -}$  inote, there is no support for  $\,$  hamed parameter passing"
- However, it is not possible to omit arguments in the middle of a call, e.g.,

extern int foo (int = 10, double =  $2.03$ , char =  $(c')$ ;

```
foo (100, , 'd'); /* ERROR!!! */
foo (1000); /* OK, calls foo (1000, 2.03, 'c');
```
 There are several arcane rules that permit successive redeclarations of a function, each time adding new default arguments

### Declaration Statements

 C++ allows variable declarations to occur anywhere statements occur within a block

- The motivations for this feature are:

- 1. To localize temporary and index variables
- 2. Ensure proper initialization

 ${\bf -}$  This reature helps prevent problems like.

```
\{int i, j;/* many lines of code...*/// Oops, forgot to initialize!
       while (i < j) /* \dots*/;
  \}{\bf -} Instead, you can use the following
  \{for (int i = x, j = y; i < j;)
            /* \dots*/;
  \}
```
## Declaration Statements (cont'd)

 The following example illustrates declaration statements and also shows the use of the "scope resolution" operator

```
#include <iostream.h>
struct Foo { static int var; }; \;int Foo:var = 20;
const int MAX_SIZE = 100;
int var = 10;
int main (void) f
     int k;
     k = call_something ();
     // Note the use of the "scope resolution" operator
     1/ (::) to access the global variable var
     \mathsf{int} var = ::var \mathsf{-k} \mathsf{+} <code>Foo::var;</code>
     for (int i = var; i < MAX\_SIZE; i++)for (int j = 0; j < MAX\_SIZE; j++) {
                    int k = i * i:
                    cout << k;
                    double var = k + ::var * 10.4;
                    cout << var;
          \}\}
```
# Declaration Statements (cont'd)

- However, the declaration statement feature may encourage rather obscure code since the scoping rules are not always intuitive or desirable
- Note, new features in ANSI C++ allow definitions in the switch, while, and if condition expressions...
- According to the latest version of the ANSI/ISO C++ draft standard, the scope of the definition of i in the following loop is limited to the body of the **for** loop:

```
\{for (int i = 0; i < 10; i++)/* \ldots*/;
     for (int i = 0; i < 20; i++)/* \ldots*/;
\}
```
#### Abbreviated Type Names

 Unlike C, C++ allows direct use of userdefined type tag names, without requiring a preceding union, struct, class, or enum specifier, e.g.,

```
\> struct <code>Tree_Node</code> { /* <code>C</code> code */ \>int item.:
     struct Tree_Node *1_child ... *_child ...
\};
\sf{struct} Tree_Node { /* C++ code */ \hspace{1cm}int item.:
     Tree_Node *I_child_, *r_child_;
\}
```
 Another way of looking this is to say that  $C++$  automatically typedefs tag names, e.g.,

typedef struct Tree\_Node Tree\_Node;

 Note, this C++ feature is incompatible with certain Classic and ANSI C identifier naming conventions, e.g.,

```
struct Bar { /* \dots */ };
struct Foo { \};
typedef struct Foo Bar; // Illegal C++, legal C!
                                        80
```
 $-$ 

#### **User-Defined Conversions**

- The motivation for user-defined conversions are similar to those for operator and function overloading
	- $=$  e.g., reduces tedious redundancy in source  $$ code
	- $-$  However, both approaches have similar problems with readability...
- User-defined conversions allow for more natural looking mixed-mode arithmetic for user-defined types,  $e.g.,$

```
Complex a = Complex (1.0);
Complex b = 1.0; // implicit 1.0 \rightarrow Complex (1.0)
```

```
a = b + Complex (2.5);
a = b + 2.5 // implicit 2.5 -> Complex (2.5)
```

```
String s = a;// implicit a.operator String ()
```
# **User-Defined Conversions** (cont'd)

- Conversions come in two flavors:
	- 1. Constructor Conversions:
		- ${\bf -}$  Create a new object from objects of existing types
	- 2. Conversion Operators:
		- $-$  Convert an existing object into an object of  $$ another type

e.g.,

```
class Complex f
public:
    Complex (double); // convert double to Complex
    operator String (); // convert Complex to String
    // \dots\blacksquare\mathsf{int} foo (Complex c) {
    c = 10.0; // c = Complex (10.0);
    String s = c; // c.operator String ();
    cout << s;
\}
```
# **User-Defined Conversions** (cont'd)

 In certain cases, the compiler will try a single level of user-defined conversion to determine if a type-signature matches a particular use, e.g.,

```
class String f
public:
    String (const char *s);
    String &operator += (const String &);
\};
String s;
s += "hello"; // s += String ("hello");
```
- Note, it is easy to make a big mess by abusing the user-defined conversion language feature...
	- ${\bf -}$  Especially when conversions are combine with templates, inheritance virtual functions, and overloading, etc.

#### **Static Initialization** static Initialization in the static interest of the static interest of the static interest of the static interest of the static interest of the static interest of the static interest of the static interest of the static in

 In C, all initialization of static objects must use constant expressions, e.g.,:

```
int i = 10 + 20; /* file scope */
int foo (void) \{for the contract of the contract of the contract of the contract of the contract of the contract of the contract of the contract of the contract of the contract of the contract of the contract of the contract of the contra
               static int j = 100 * 2 + 1; /* local scope */
\}
```
 However, static initializers can be comprised of arbitrary  $C++$  expressions, e.g.,

```
extern int foo (void); // file scope
int a = 100;
int i = 10 + foo ();
int j = i + *new int (1);
\mathsf{int} foo (void) { \blacksquarestatic int k = foo ();
```
return  $100 + a$ ;

```
\}
```
 Note, needless to say, this can become rather cryptic, and the order of initialization is not well defined between modules

#### **Miscellaneous Differences**

• In  $C++$ , sizeof ('a') == sizeof (char); in C, sizeof  $('a') == size of (int)$ 

 ${\bf -}$  This facilitates more precise overloading...  $-$ 

- char strategic is valid C, but C, but C, but C, but C, but C, but C, but C, but C, but C, but C, but C, but C, gives error because initializer is too long (because of hidden trailing '\0')
- In C++, a function declaration int f(); means that f takes no arguments (same as int f(void);). In C it means that f can take any number of arguments of any type at all!

 $-$  C++ would use  $\mathsf{int}$  f (...);

 In C++, a class may not have the same name as a typedef declared to refer to a different type in the same scope

# **Miscellaneous Differences** (cont'd)

In the structure of  $\sim$  and  $\sim$  contains in the structure or class is a structure or class is a scope; in the structure of  $\sim$ C a struct, enum, or enum literal are exported into the "global scope,"  $e.g.,$ 

struct Foo { enum Bar {BAZ, FOOBAR, BIZBUZZ}; }; /\* Valid C, invalid  $C++*/$ enum Bar bar <sup>=</sup> BAZ;  $//$  Valid  $C++$ , invalid C Foo::Bar bar <sup>=</sup> Foo::BAZ;

 The type of an enum literal isthe type of its enumeration in  $C++$ ; in C it is an int. e.g.,

```
/* True in C, not necessarily true in C++. */
sizeof BAZ == sizeof (int);
/* True in C++, not necessarily true in C. */sizeof Foo::BAZ == sizeof (Foo::Bar);
```
# **Miscellaneous Differences** (cont'd)

In Ansi C, a global constitution of the construction of the construction of the construction of the construction of linkage by default; in  $C++$  it has internal linkage, e.g.,

/\* In C++, "global1" is not visible to other modules.  $*/$ const int global $1 = 10$ ;  $\frac{1}{2}$  Adding extern makes it visible to other modules.  $\frac{1}{2}$ extern const int global2 = 100;

 In ANSI C, a void \* may be used as the right-hand operand of an assignment or initialization to a variable of any pointer type, whereas in  $C++$  it may not (without using a cast...)

```
void *malloc (size_t);
/* Valid C, invalid C++*/int *i = malloc (10 * sizeof *i);
/* Valid C, valid C++*/int *i = (int *) malloc (10 * sizeof *i);
```
#### Summary

- C++ adds many, many, many new features to the C programming language
- It is not necessary to use all the features in order to write efficient, understandable, portable applications
- $\mathcal{L} \mathcal{L} \mathcal{L}$  is a set of the set of the set of the set of the set of the set of the set of the set of the set of the set of the set of the set of the set of the set of the set of the set of the set of the set of t
	- ${\bf -}$  Therefore, the set of reatures continues to change  $$ and evolve
	- $-$  However, there are a core set of reatures that  $$ are important to understand and are ubiquitous